# **CoCoALib - Bug #1449**

# **Bivariate factor bug: sometimes a factor is reducible**

20 Apr 2020 13:54 - John Abbott

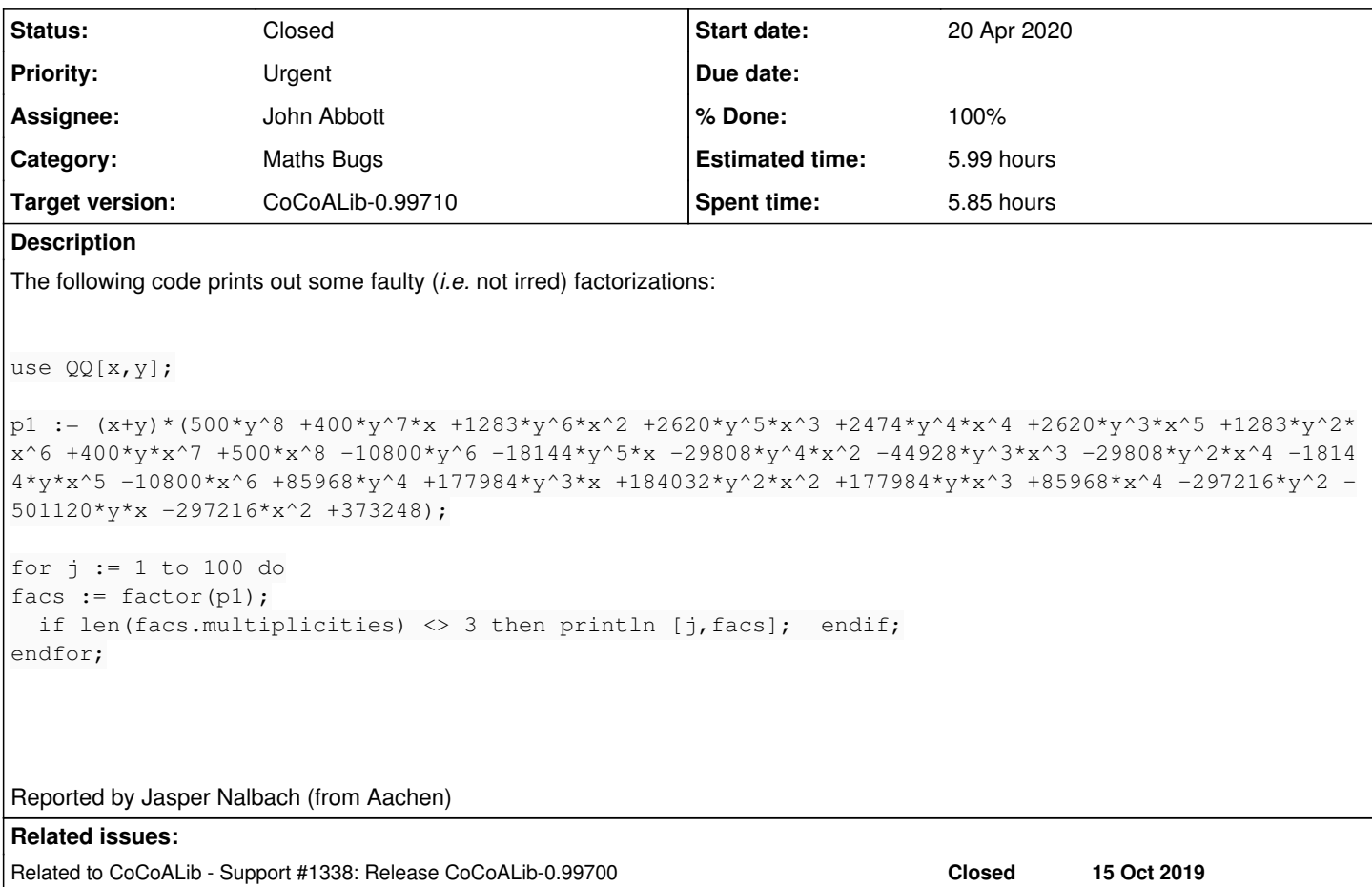

## **History**

### **#1 - 20 Apr 2020 13:56 - John Abbott**

I have simplified slightly the problem (from what Nalbach reported by email).

About 7% of calls gave a wrong result (after running a loop with 1000 iters). Almost certainly an "unlucky random number" (but that should never happen...)

#### **#2 - 20 Apr 2020 15:32 - John Abbott**

*- Status changed from New to In Progress*

*- Assignee set to John Abbott*

*- % Done changed from 0 to 10*

Here is a simpler failing example:

p1 :=  $(x+y)*(2*x^2 +x*y +2*y^2 -12)*(120*x^6 +250*y^6 +168*x*y -104);$ 

I'll try making it simpler still. If I set coeffs of x^6 and y^6 both to 1 then it seems to work fine...

# **#3 - 21 Apr 2020 10:18 - John Abbott**

Here is a simpler example:

p1 :=  $(x+y)*(x^2 +y^2) * (2*x^6 +y^6 +2);$ 

I have tried reducing the exponent 6 but without success (*i.e.* the factorization comes out right).

This is probably simple enough that I should now start the hard phase... 8-{

## **#4 - 22 Apr 2020 21:57 - John Abbott**

*- % Done changed from 10 to 20*

## The problem is in the **univariate** factorizer (ouch!)

```
use QQ[x,y];
jj := (x+41)*(x^2+41^2)*(2*x^6+41^6+2); // subst(p1,y,41);
factor(jj); --> only 2 factors!!
```
p1 :=  $(x+y) * (x^2 + y^2) * (2*x^6 + y^6 + 2);$ subst(p1,  $y$ , 37); // or -37, also goes wrong subst(p1, y, 41); // or  $-41$ , also goes wrong

#### **#5 - 23 Apr 2020 08:54 - Anna Maria Bigatti**

John Abbott wrote:

The problem is in the **univariate** factorizer (ouch!)

[...]

I confirm on my Mac: 2 factors :-(

#### **#6 - 24 Apr 2020 15:53 - John Abbott**

*- % Done changed from 20 to 30*

I have found a bug... not yet sure how to fix it. :-/

The crucial line is around DUPZfactor\_combine.c:315; the value of max\_tuple\_size can be incorrectly set to THIS->nfactors/2. We have modular factors of degs 1,1,1,6, and have just found a linear factor; so remaining modular factors have degs 1,1,6, and for some reason the code thinks the search does not need to consider 2-tuples... logic error!

Here is a simpler univariate problem poly:

f :=  $(x+41) * (x^2+41^2) * (2*x^6+1608941)$ ;

### **#7 - 24 Apr 2020 16:36 - John Abbott**

*- % Done changed from 30 to 40*

Here is an even simpler example:

```
f := (x+11) * (x^2+11^2) * (2*x^4+235885);
```
f := (x+11)\*(x^2+1)\*(2\*x^4+235771); -- 2\*x^7 +22\*x^6 +2\*x^5 +22\*x^4 +235771\*x^3 +2593481\*x^2 +235771\*x +259348 1

And some even simpler examples:

flist :=  $[(x+11)*(x^2+1)*(x^4+n)$  | n in  $[21458,21469,21470,21484,21496,21497]]$ ;

**UPDATE** I did a "quick" search for bad polys of the form (x+m)\*(x^2+1)\*(n1\*x^3+n2) but found none (for m=11,..,20, n1=1,..,10 and n2=1,..,250000)

### **#8 - 24 Apr 2020 20:43 - John Abbott**

*- Status changed from In Progress to Resolved*

*- % Done changed from 40 to 70*

I has disabled the dodgy looking short-cut, and now several tests (incl. the original example) have worked just fine.

I guess that ancient factorizer code needs to be brought up to date... sigh!

#### **#9 - 25 Apr 2020 14:31 - John Abbott**

- *Status changed from Resolved to Feedback*
- *% Done changed from 70 to 90*
- *Estimated time set to 5.55 h*

I have done some ad hoc testing; seems OK. Checked in; incr version number of CoCoALib (CoCoA-5 too).

**ANNA:** Could you check on you machine? Thanks.

#### **#10 - 26 Apr 2020 19:43 - John Abbott**

Added test to exbugs.cocoa5.

#### **#11 - 26 Apr 2020 19:57 - John Abbott**

*- Estimated time changed from 5.55 h to 5.99 h*

Added test to src/tests/test-bug1.C

### **#12 - 29 Apr 2020 12:43 - John Abbott**

*- Related to Support #1338: Release CoCoALib-0.99700 added*

#### **#13 - 29 Apr 2020 12:43 - John Abbott**

*- Target version changed from CoCoALib-0.99800 to CoCoALib-0.99700*

#### **#14 - 30 Apr 2020 14:19 - Redmine Admin**

*- Target version changed from CoCoALib-0.99700 to CoCoALib-0.99710*

### **#15 - 20 May 2020 13:26 - John Abbott**

- *Status changed from Feedback to Closed*
- *% Done changed from 90 to 100*